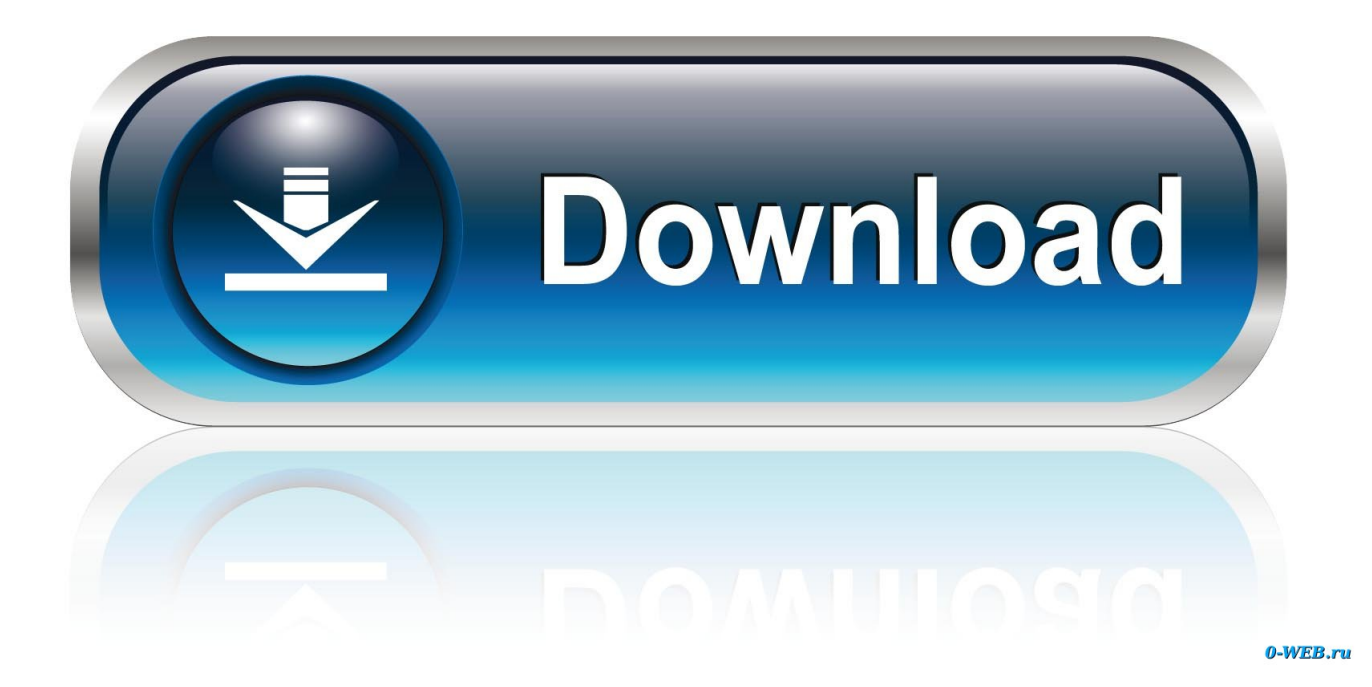

[Download X11 Mac Os X](https://imgfil.com/1u1hc9)

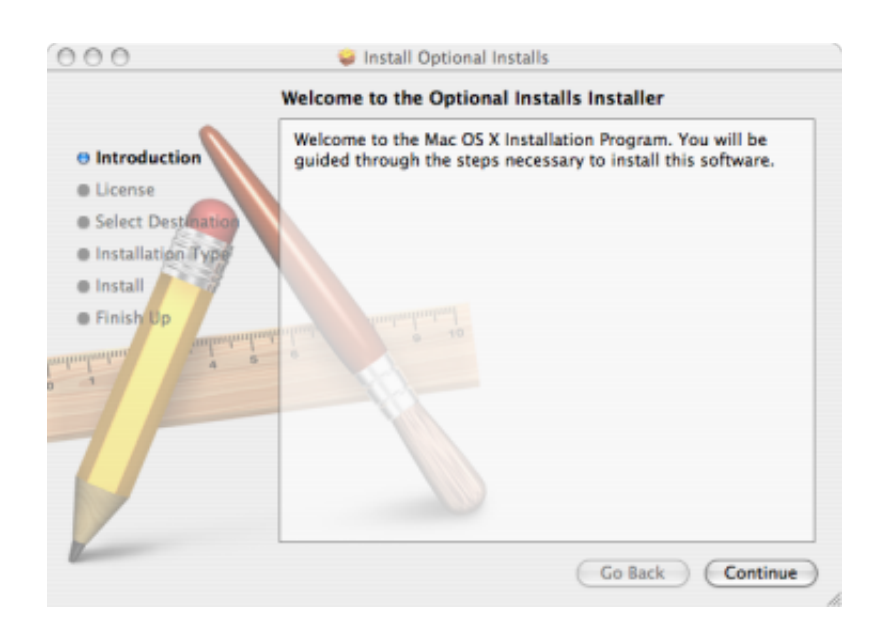

[Download X11 Mac Os X](https://imgfil.com/1u1hc9)

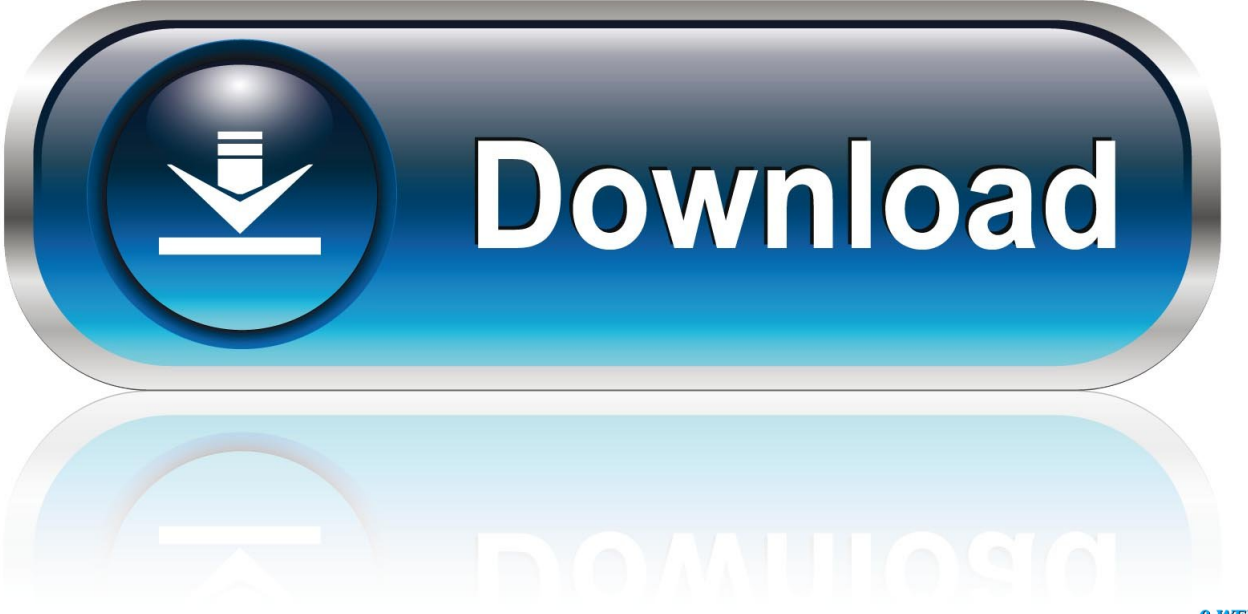

0-WEB.ru

Current Stable VersionXquartz Download MacOs X X11Xquartz X11https://tenyellow250.. gimp GIMP//stable This installation will also provide regular update You don't have to come back on this page and install again (it will not work!) when a new version of GIMP is released.. Show downloads for GNU/Linux | OS X | Microsoft Windows | AllGIMP for Unix-like systems If available, the official package from your Unix-like distribution is the recommended method of installing GIMP! The flatpak build is new and has known limitations, though it will likely provide faster updates, following GIMP releases closely.

If this is not the case, we suggest to report a bug to your desktop or distribution asking for proper support of flatpak.. Yet it may not work out-of-the-box on some platforms since the flatpak technology is new.. Just before you install the new Mac OS X El Capitan, you must perform few tasks to ensure that your Mac will be ready for the installation of the software.. Therefore choose your installation medium according to your needs Flatpak build available in: i386, x86-64, ARM and AArch64.. Flatpak additional instructionsThe flatpak link above should open your software installer and prompt you to install GIMP.

## [Securecrt for windows 10 64 bit with crack](https://ecstatic-varahamihira-ef1883.netlify.app/Securecrt-for-windows-10-64-bit-with-crack.pdf)

macosforge org Both Mavericks and Yosemite are easier to download and install on Mac devices, however, this is not the case with Mac OS X El Capitan.. Instead if your distribution and/or desktop has a good support for flatpak, it should propose to perform updates.. Either JavaScript is disabled, or I am not working quite right So I am showing you all the options. [Contoh](https://voytemtazo.localinfo.jp/posts/15237264) [Soal Psikotes Polri Pdf](https://voytemtazo.localinfo.jp/posts/15237264)

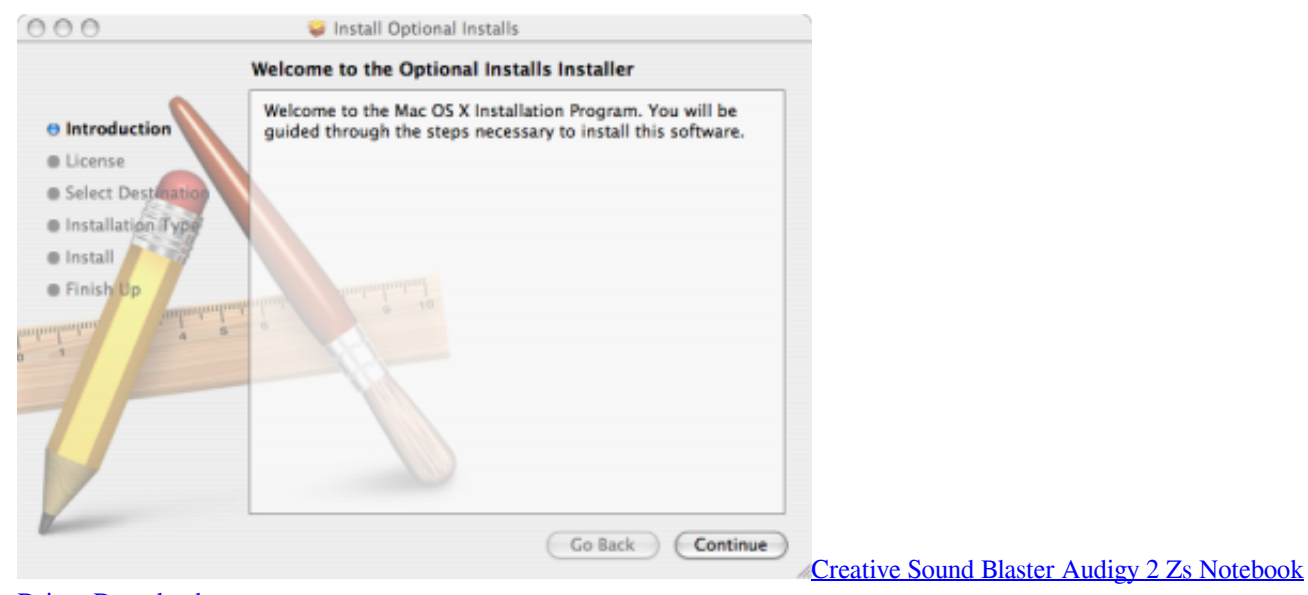

[Driver Download](http://gairtherbowpa.rf.gd/Creative_Sound_Blaster_Audigy_2_Zs_Notebook_Driver_Download.pdf)

## [Las Mejores Aplicaciones Gratuitas Para El Almacenamiento Y El Rendimiento De Mac](https://dredomtiogwin.amebaownd.com/posts/15237265)

 8 Mountain Lion, Mac OS X 10 7 Lion and 10 6 Snow Leopard, 64 or 32bit; 64-bit capable Intel CPU; X11 (e.. Once again, if your distribution does not have proper support, you can always fall back to using the following command line: flatpak updateSystems without flatpak support GIMP can also run on Solaris and is available for the BSD family of systems such as FreeBSD and OpenBSD.. If that is the case, ensure flatpak is installed and if clicking the link still does not prompt to install GIMP, then manually install by command line: flatpak install https://flathub.. org/repo/appstream/org gimp GIMP flatpakref Once installed, it will be made available exactly the same way as other applications (menus, desktop overview, or any specific application launch process used by your desktop). [Namo Webeditor 5 Download Full](http://rolumu.yolasite.com/resources/Namo-Webeditor-5-Download-Full.pdf)

## [convert docx to doc software download free for windows 7 64bit](https://menfoholroa.over-blog.com/2021/03/convert-docx-to-doc-software-download-free-for-windows-7-64bit.html)

The current stable release of GIMP is 2 10 20 (2020-06-07) We think your OS is Well, we don't actually know.. Please refer to the documentation for your Unix-like system on the installation of software.. In the meantime, you can still run it by command line (not as the recommended method, only a workaround): flatpak run org.. g XQuartz) Mac OS X 10 8 Mountain Lion users and Mac OS X 10 7 Snow Leopard users that don't have X11 installed yet, can download and install XQuartz for free from xquartz.. weebly com/canon-mp240-treiber-download-mac html May 02, 2017 Oct 04, 2011 Mac OS X 10. ae05505a44 [Planar](http://heatlone.yolasite.com/resources/Planar-Conquest-131-Download.pdf) [Conquest 1.3.1 Download](http://heatlone.yolasite.com/resources/Planar-Conquest-131-Download.pdf)

ae05505a44

[Syncmate Activation Code Serial](https://www.escg-paris.com/sites/default/files/webform/offre/syncmate-activation-code-serial.pdf)